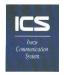

## ICS ACCESS VIA THE INTERNET ENROLLMENT FORM

In order to access your ICS features via the Internet, your device must meet or exceed the requirements listed below:

| Operating Systems:<br>Windows 7 or newer                                | Browsers:<br>Microsoft Internet Explorer version 10 or newe<br>Google Chrome<br>Microsoft Edge |
|-------------------------------------------------------------------------|------------------------------------------------------------------------------------------------|
| CS Administrator Name#1*:                                               | Title*:                                                                                        |
|                                                                         | Email*:                                                                                        |
| Administrator Password*:                                                | ase) Phone*:                                                                                   |
| CS Administrator Name#2:                                                | Title*:                                                                                        |
| (Last Name, First Name)                                                 | Email*:                                                                                        |
| Administrator Password*:                                                | ase) Phone*:                                                                                   |
| Requested Users*:                                                       |                                                                                                |
| L)<br>(Last Name, First Name)                                           | (Phone Number)                                                                                 |
| (Ema                                                                    | il Address)                                                                                    |
| 2)<br>(Last Name, First Name)                                           | (Phone Number)                                                                                 |
| (Ema                                                                    | il Address)                                                                                    |
| (Last Name, First Name)                                                 | (Phone Number)                                                                                 |
|                                                                         |                                                                                                |
| (Ema                                                                    | il Address)                                                                                    |
| (Last Name, First Name)                                                 | (Phone Number)                                                                                 |
| (Ema                                                                    | il Address)                                                                                    |
| *Indicates required information, otherwise there may be a delay in proc | essing your enrollment form. Please allow 1-2 business days to process.                        |
| Administrator is responsible for the activity of                        | the members of their dealership/distributorship.                                               |
| Name of Dealer Principal/General Manager                                | Dealership Name                                                                                |
| Signature of Dealer Principal/General Manager                           | Dealer Code Date                                                                               |
| Please email or fax the completed enrollment form to the ICS Support C  |                                                                                                |